SAP ABAP table FC05JERMR {Extended Data Structure for Journal Entry Report}

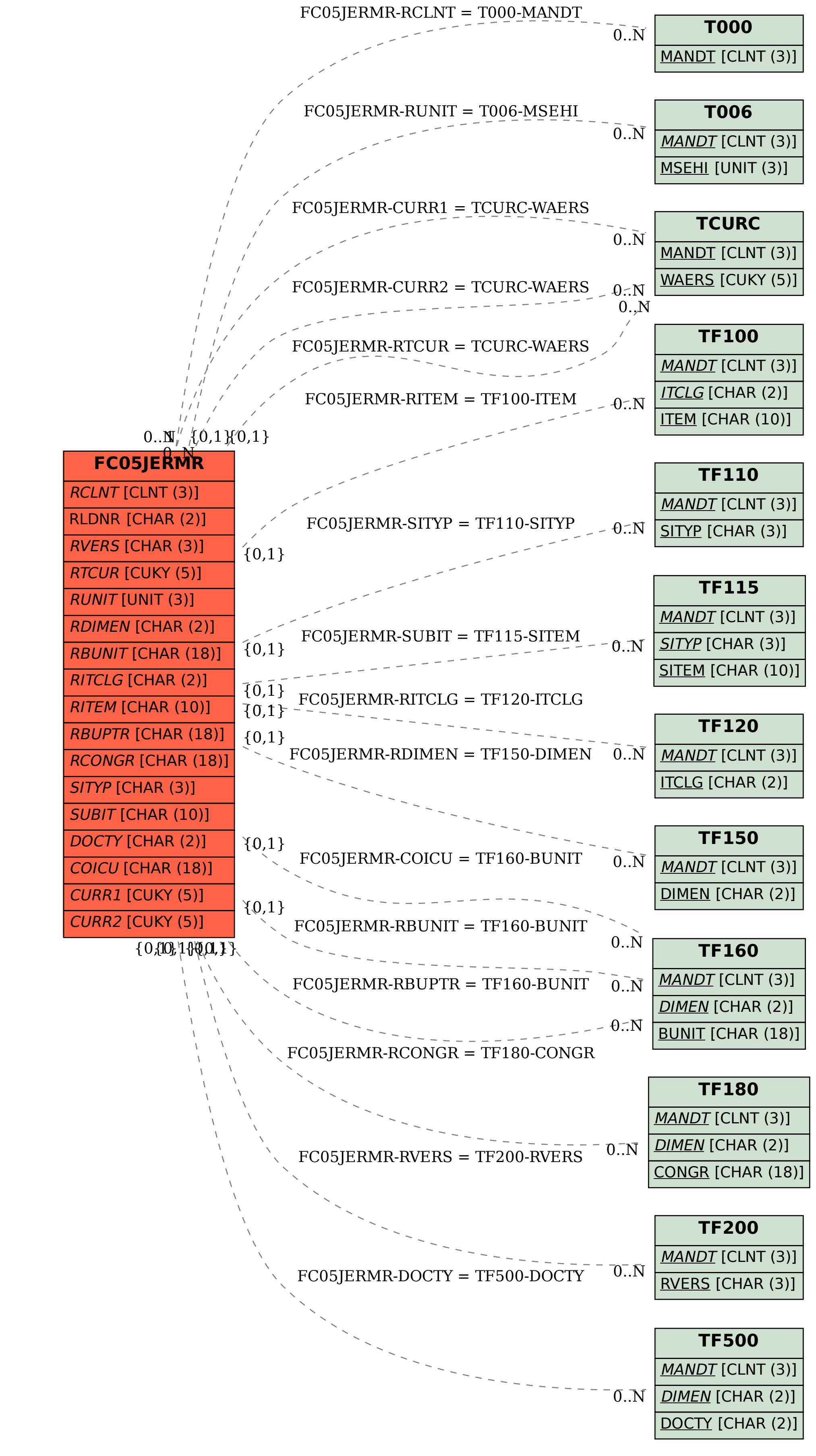